## **Collection level drawings from DAs**

## **Drawings of the Collections level home page by AIMS DAs**

The following drawings are sketches of the collection home page created by the DAs. The purpose of these drawings is to show similarities and differences among the project participants as to what fields need to be represented. These drawings are not official mockups and are only meant to inform the design process.

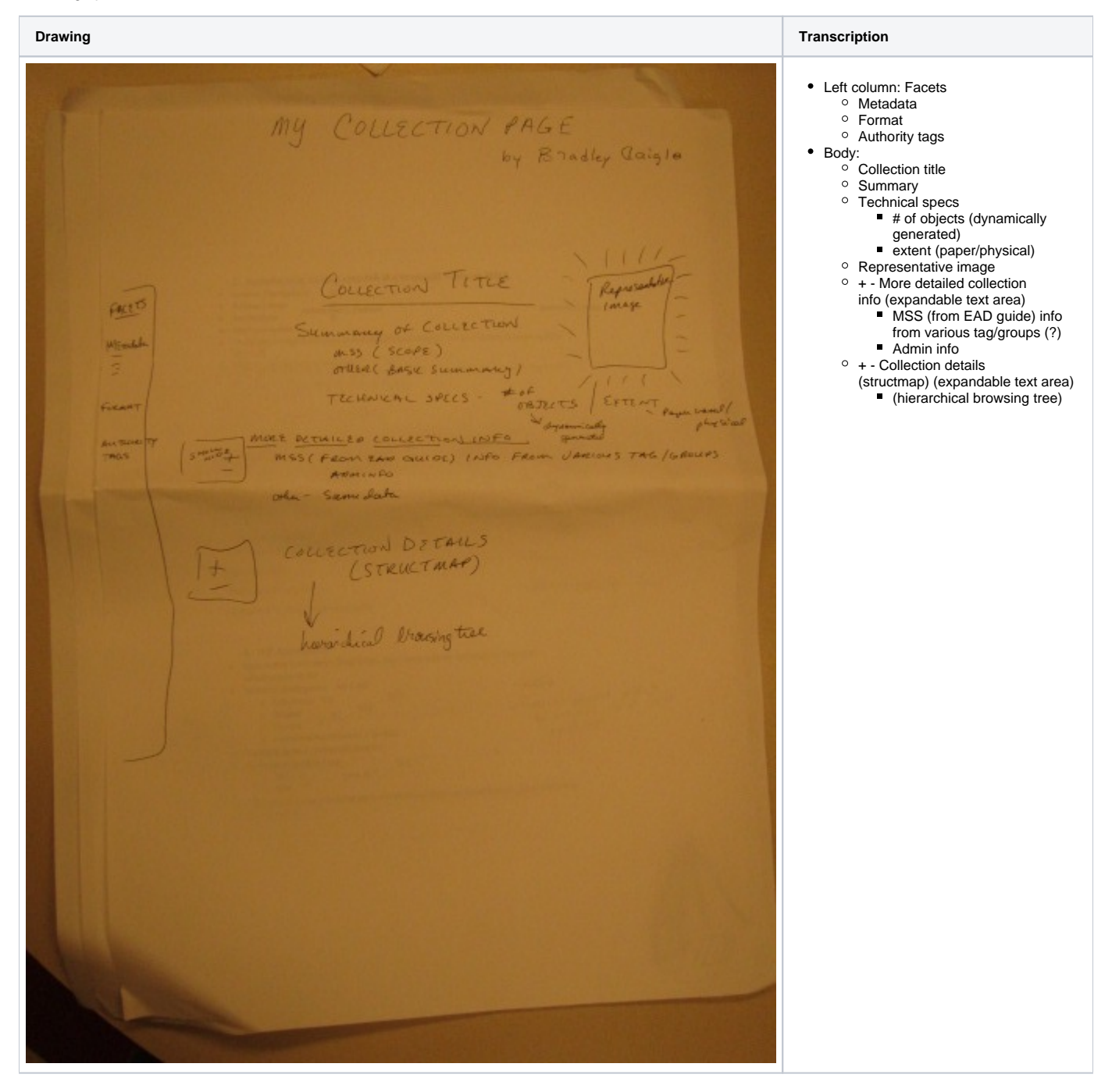

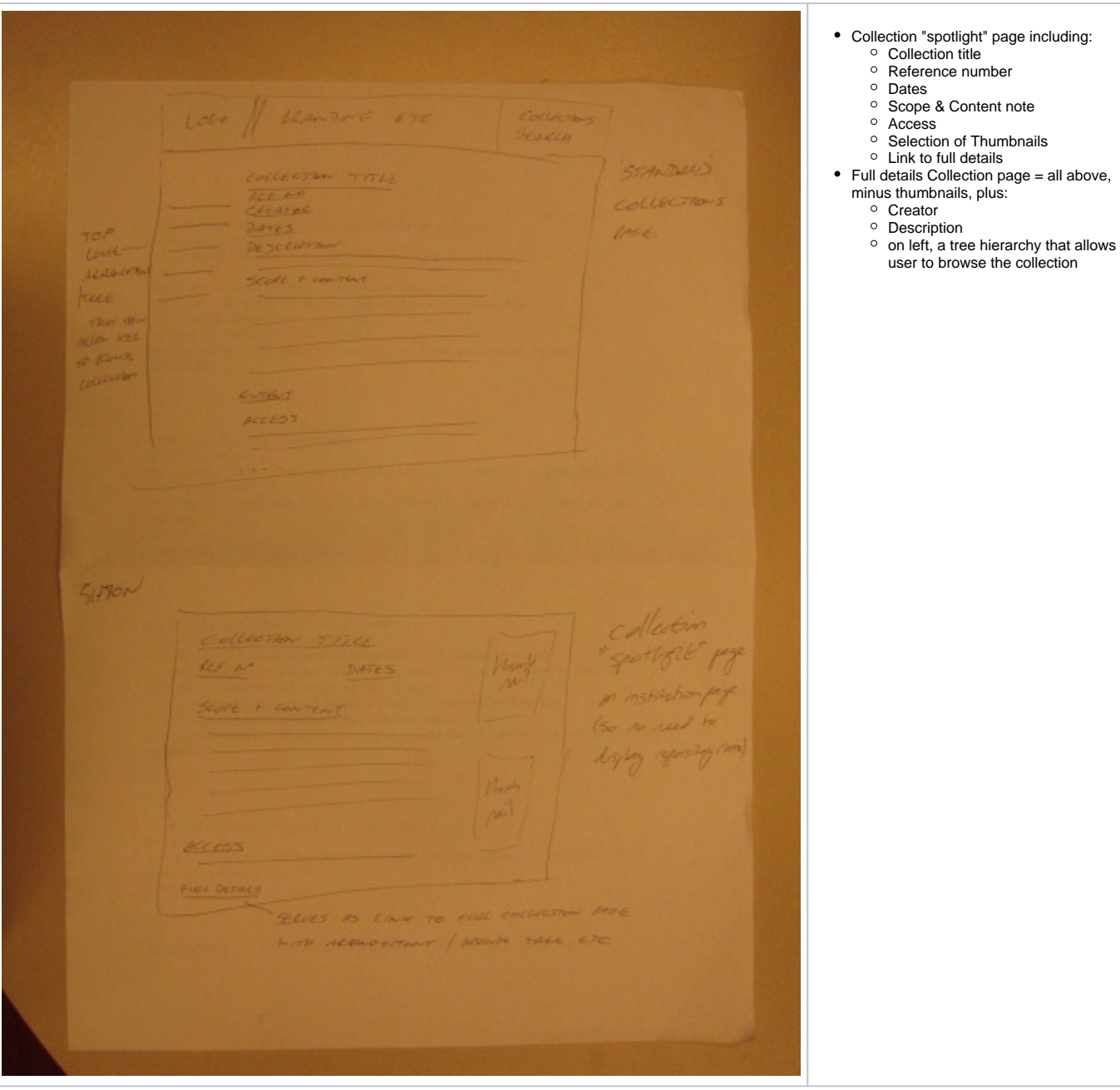

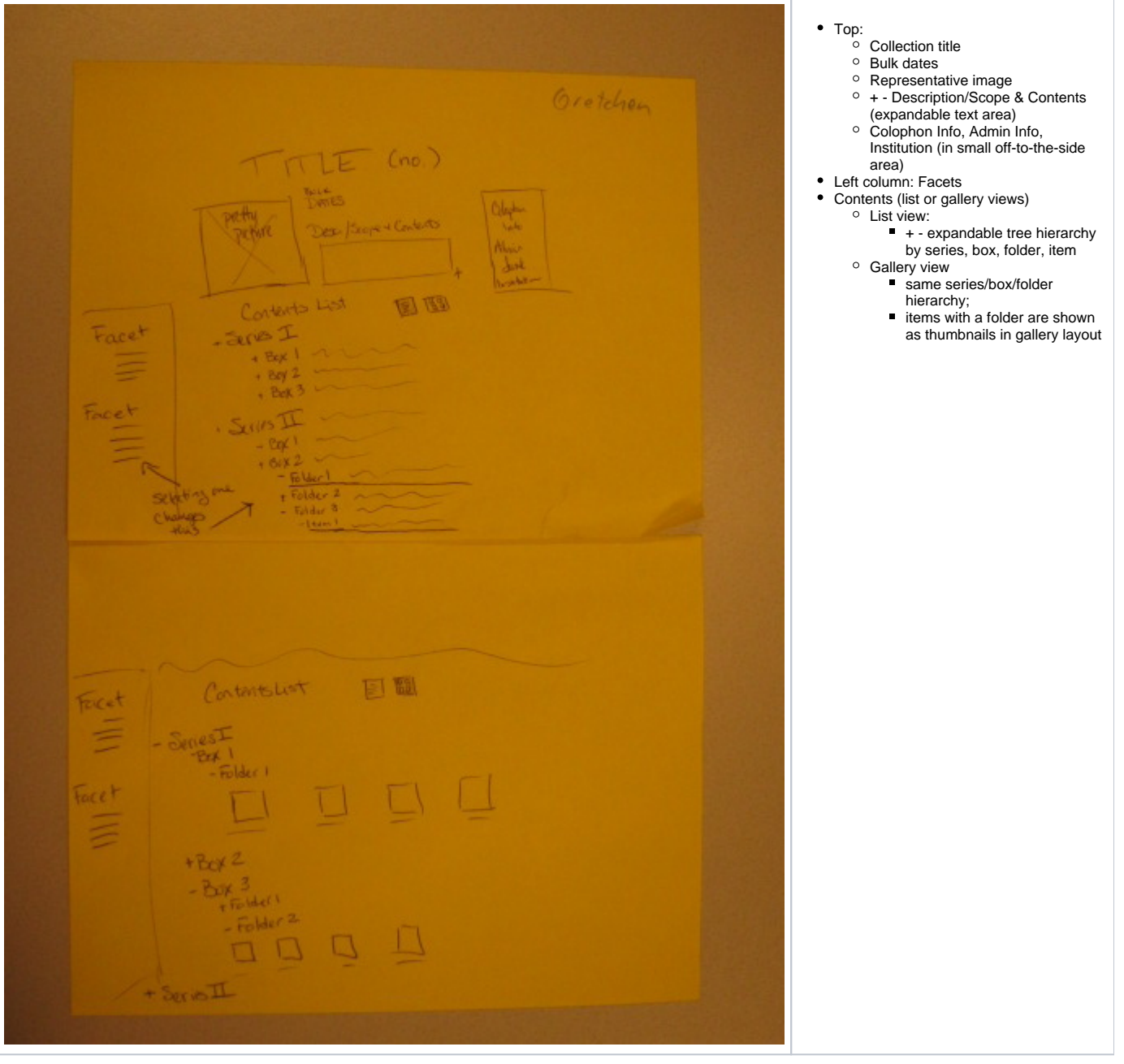

Repository • Collection title Hypota Woder Beta. Leed bl. Call number • Extent? Scope & Contents note or abstract Arrangement Repeation He Expansional Hotours • Bio/History • # of digital objects • Formats Link to EAD 15+ our lower Jour Collection Title (e.g. Papers of Stephen Gallager \*) Judy Burg Repository Collection Reference 庵 cellection Tothe 9 Rovers of Staplier Callege Covering Dates Formats (e.g. Paper, AV, born digital) Extent (linear metres, MB/GB) Repairtory • Access status • Access conditions Western Reference Scope & Content  $\circ$  collection-level description Covenil dates o arrangement / series list tomats - of lape, Av, bon-depted • \* Authority info re creator (biography, admin history) • Accession history Extent \_ livear metros Access status Access status<br>Access conditions - (will access route for bid) Scope of content \_ collection-level description @ Anthonity into re creator (burgriphy) activis history) Accession history

List of institutions Click on an institution and see Highatin - Hydra Platform ...  $\circ$  grid of selected photos from that institution's collections  $\circ$  list of collection names to click on. red by Olillo **Hypatia**  $\Leftrightarrow$   $\Leftrightarrow$   $\times$   $\Leftrightarrow$  http://hypatia.blah ⊚ ਛ Home > Yale University > Manuscripts and Archives > MS 1746: James Tobin Papers Repository: Manuscripts and Archives G Search within Collection Sample Objects **Sterling Memorial Library** Call Number: MS 1746 All Contents Digital Contents Only Creator: Tobin, James, 1918-Image 1 MS 1746: James Tobin Papers Title: James Tobin Papers Initial Accession Accession 2003-M-005 Dates: 1930-2002 Accession 2004-M-088 Extent: 56.25 linear feet and 8 megabytes Accession 2005-M-066 Language(s): English Accession 2006-M-100 2 Video 1 Accession 2006-M-101 **Administrative Information** Accession 2007-M-009 Provenance ∞ (⊳ **Information about Access**  $\overline{6}$ Types of files Ownership & Copyright  $\boxtimes$  Disk Images (27) **Cite As Subjects** Image 2 Tobin's Q ratio (12) SADFSDF (2) Other Facet 1 **Biographical History**  $\Box$  foo (23) Description of the Papers Audio 1 Other Facet 2 Arrangement  $\Box$  bar (19)  $\circledcirc\circledcirc$ ঢ hp